ETH

Eidgenössische Technische Hochschule Zürich Swiss Federal Institute of Technology Zurich

# BSM phenomenology with FeynRules

#### Claude Duhr

in collaboration with N. Christensen and B. Fuks

SLAC, 16/11/2011

## BSM @ LHC

- So far, the LHC has found no signal of Physics Beyond the SM.
- As the MSSM parameter space gets more and more constraint, we have to start thinking about new BSM models.
- Already now, the number of proposed BSM scenarios is huge!
- Even more are to come when an excess of the SM will be observed at the LHC.

#### BSM @ LHC

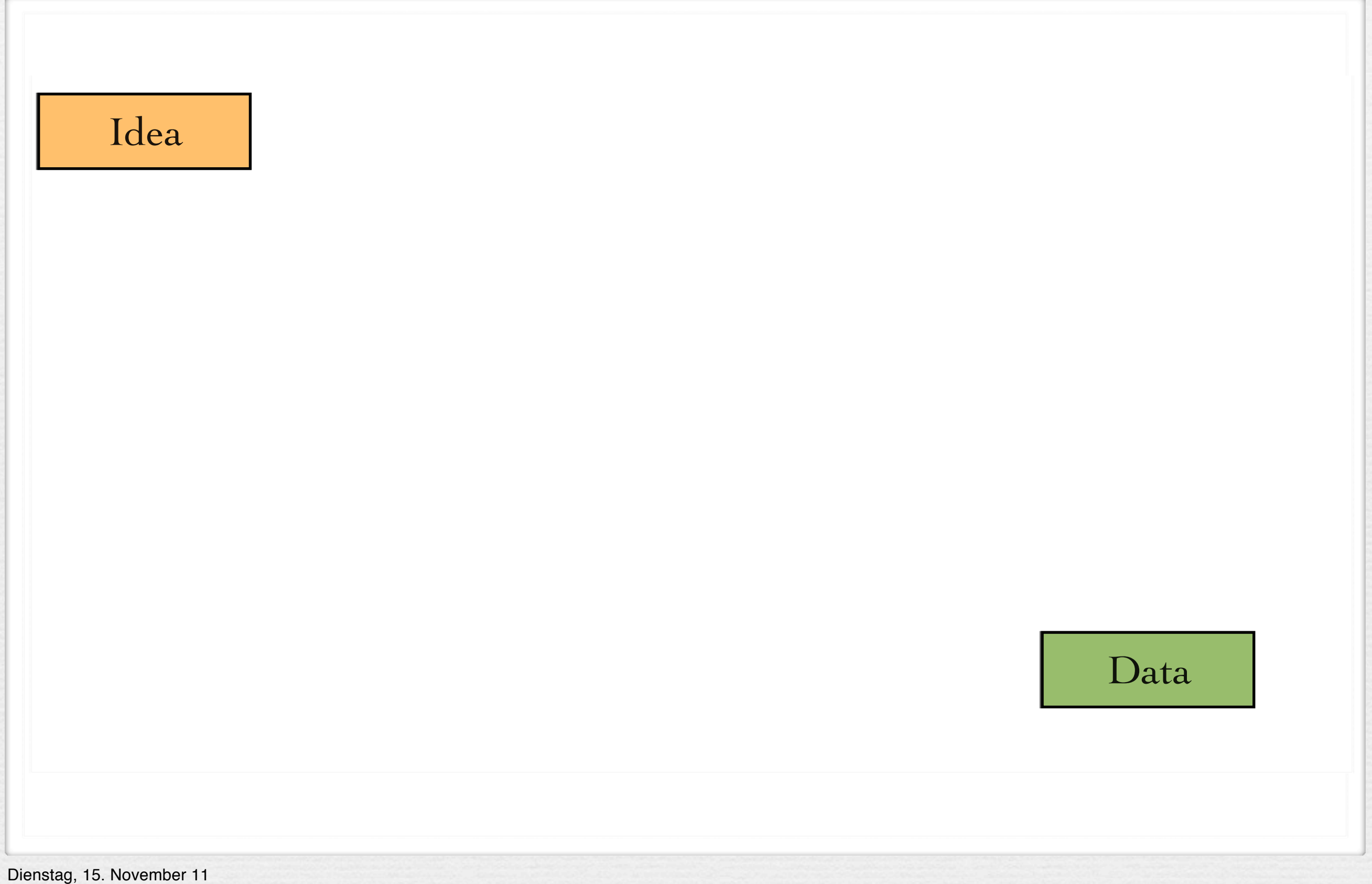

#### BSM @ LHC BSM @ LHC

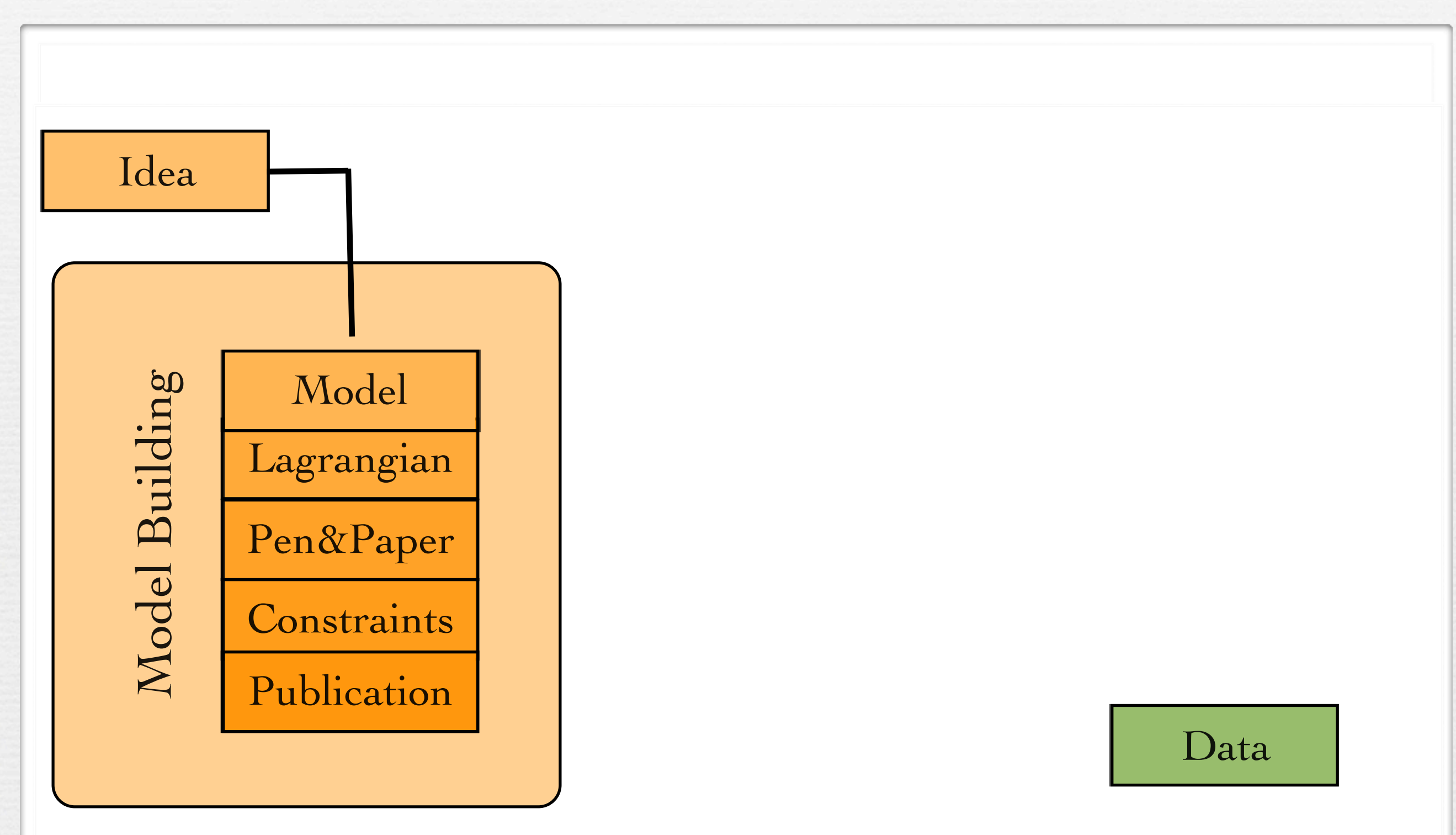

## BSM @ LHC

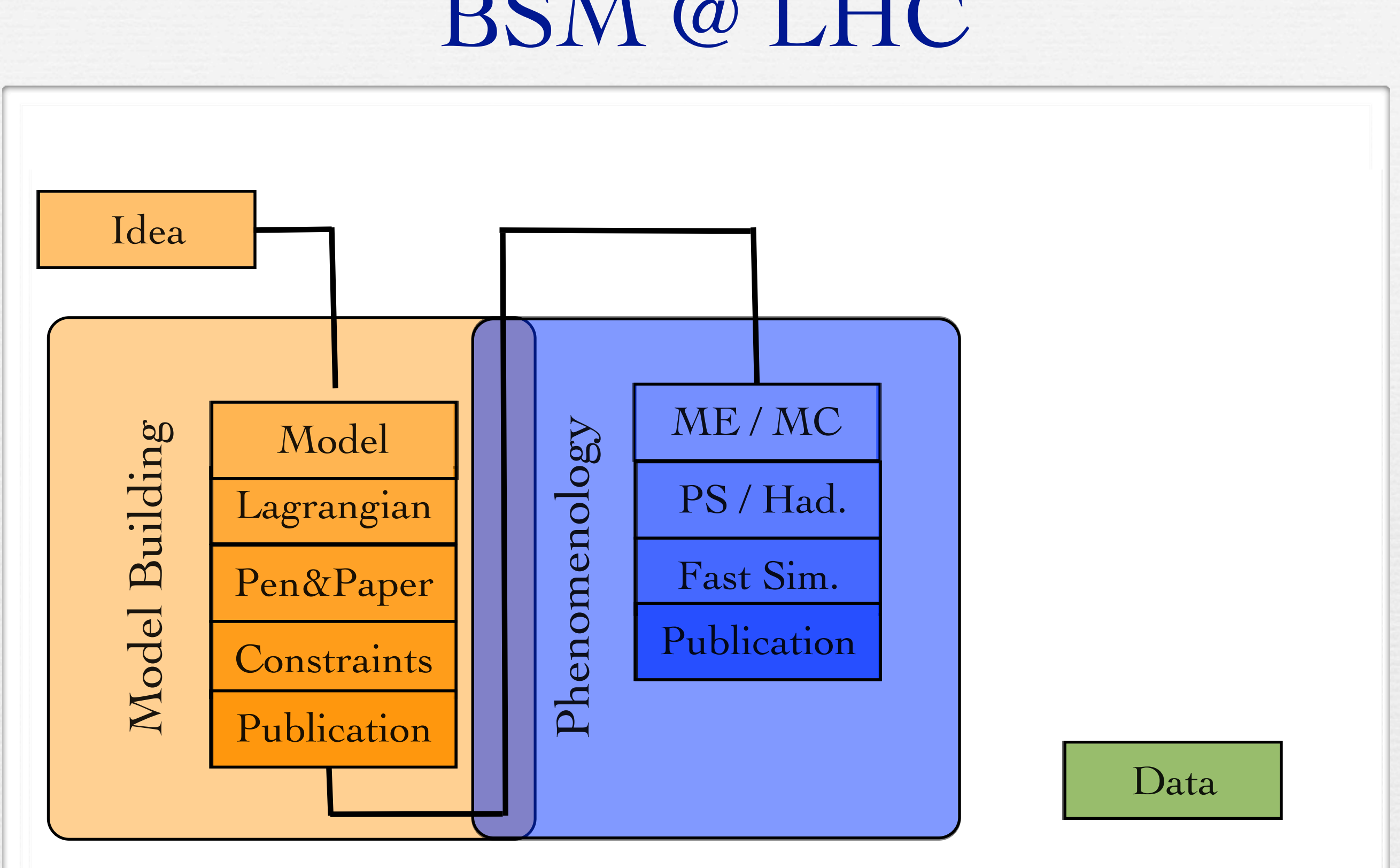

#### BSM @ LHC BSM @ LHC

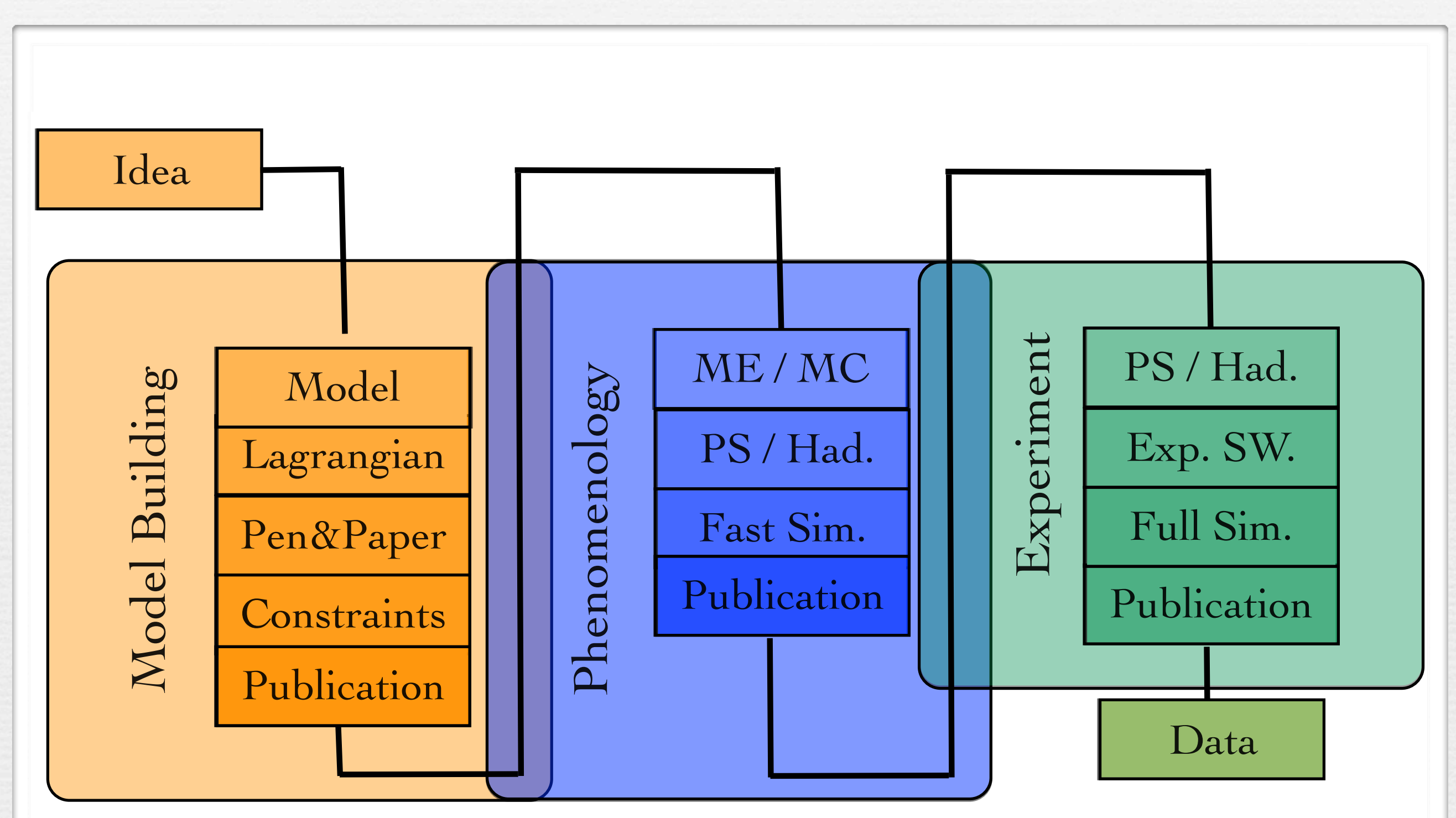

### BSM @ LHC

- Workload is tripled, due to disconnected fields of expertise.
- Error-prone, painful validation at each step.
- Proliferation of private MC's/Pythia tunings:
	- ➡ No clear documentation.
	- Not traceable.

• We need more than just papers to communicate between theorists and experimentalists!

## BSM @ LHC

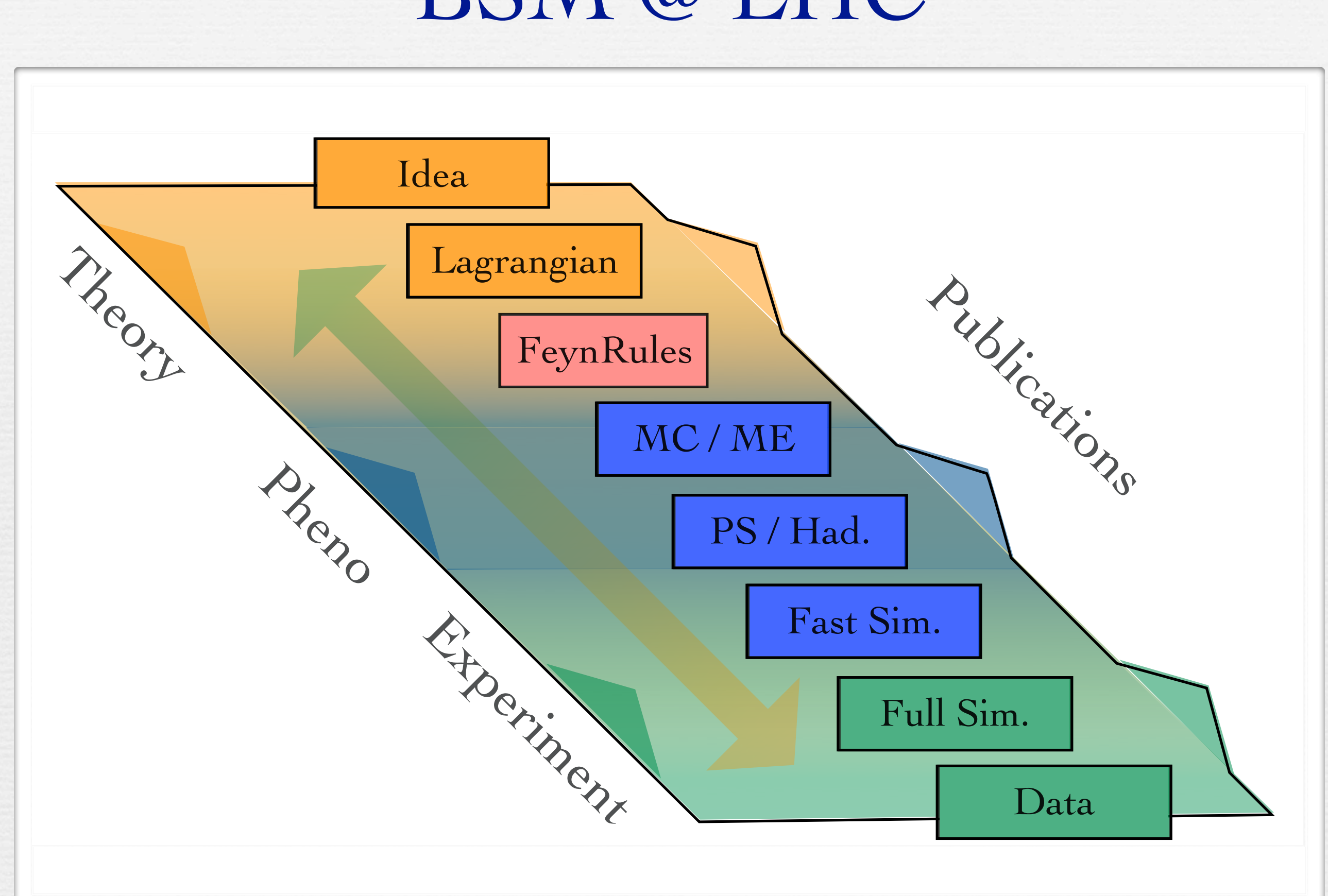

### Outline

- FeynRules in a nutshell.
- Recent developments:
	- ➡ Superfields.
	- ➡ UFO & ALOHA.
- Model database and validation
- Future developments: Towards 'FR@NLO'.

FeynRules<br>in a nutshell

- FeynRules is a Mathematica package that allows to derive Feynman rules from a Lagrangian.
- Current public version: 1.6.x, available from <http://feynrules.phys.ucl.ac.be>
- The only requirements on the Lagrangian are:
	- ➡ All indices need to be contracted (Lorentz and gauge invariance)
	- ➡ Locality
	- $\blacktriangleright$  Supported field types: spin 0, 1/2, 1, 2 & ghosts

export the Feynman rules to various matrix element • FeynRules comes with a set of interfaces, that allow to generators.

© C. Degrande

FeynRuLes

- Interfaces coming with current public version
	- ➡ CalcHep / CompHep
	- ➡ FeynArts / FormCalc
	- MadGraph 4
	- ➡ Sherpa
	- ➡ Whizard / Omega

- Introduction fous matrix ( export the Feynman rules to various matrix element • FeynRules comes with a set of interfaces, that allow to generators.
- Interfaces coming with current public version:
	- ➡ CalcHep / CompHep
	- ➡ FeynArts / FormCalc
	- ➡ MadGraph
	- ➡ Sherpa
	- ➡ Whizard / Omega

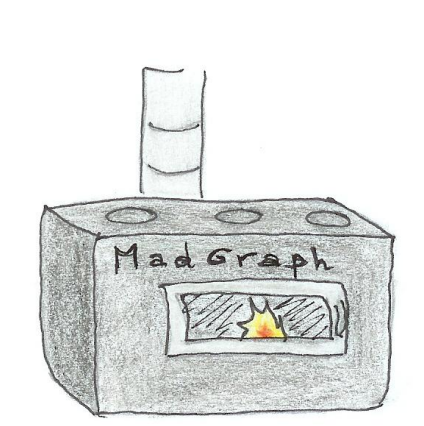

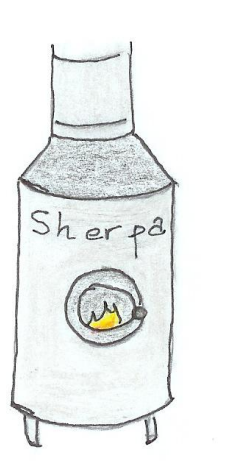

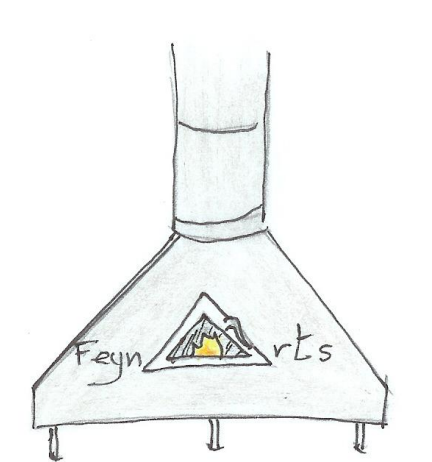

© C. Degrande

• The input requested form the user is twofold.

• The Model File: Definitions of particles and parameters (e.g., a quark)

#### $F[1] ==$

 {ClassName -> q, SelfConjugate -> False, Indices -> {Index[Colour]}, Mass  $\rightarrow$  {MQ, 200}, Width  $-$  {WQ, 5} }

• The Lagrangian:

$$
\mathcal{L} = -\frac{1}{4} G^a_{\mu\nu} G^{\mu\nu}_a + i \bar{q} \gamma^\mu D_\mu q - M_q \, \bar{q} \, q
$$

 $\Box$ -1/4 FS[G,mu,nu,a] FS[G,mu,nu,a] + I qbar.Ga[mu].del[q,mu] - MQ qbar.q

• Once this information has been provided, FeynRules can be used to compute the Feynman rules for the model:

FeynmanRules[ L ]

• Once this information has been provided, FeynRules can be used to compute the Feynman rules for the model:

FeynmanRules[L]

Vertex 1 Particle  $1:$  Vector,  $G$ Particle 2 : Dirac,  $q^{\dagger}$ Particle  $3:Dirac$ , q Vertex: *i* gs  $\gamma^{\mu_1}$ <sub>s2, s3</sub>  $\delta_{f_2, f_3}$   $T^{a_1}$ <sub>i2</sub>, i<sub>3</sub>

• Equivalently, we can export the Feynman rules to a matrix element generator, e.g., for MadGraph 4,

WriteMGOutput[ L ]

• This produces a set of files that can be directly used in the matrix element generator ("plug 'n' play").

```
interactions.dat
```
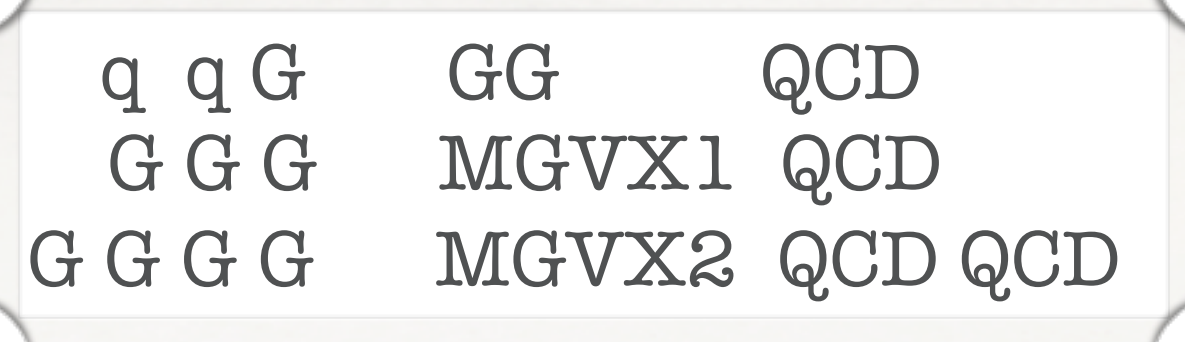

particles.dat

couplings.dat

 $GG(1) = -G$  $GG(1) = -G$  $MGVX1 = G$  $MGVX2 = G^2$ 

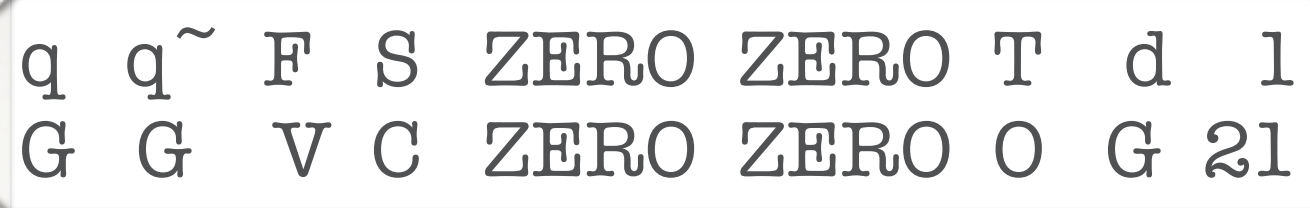

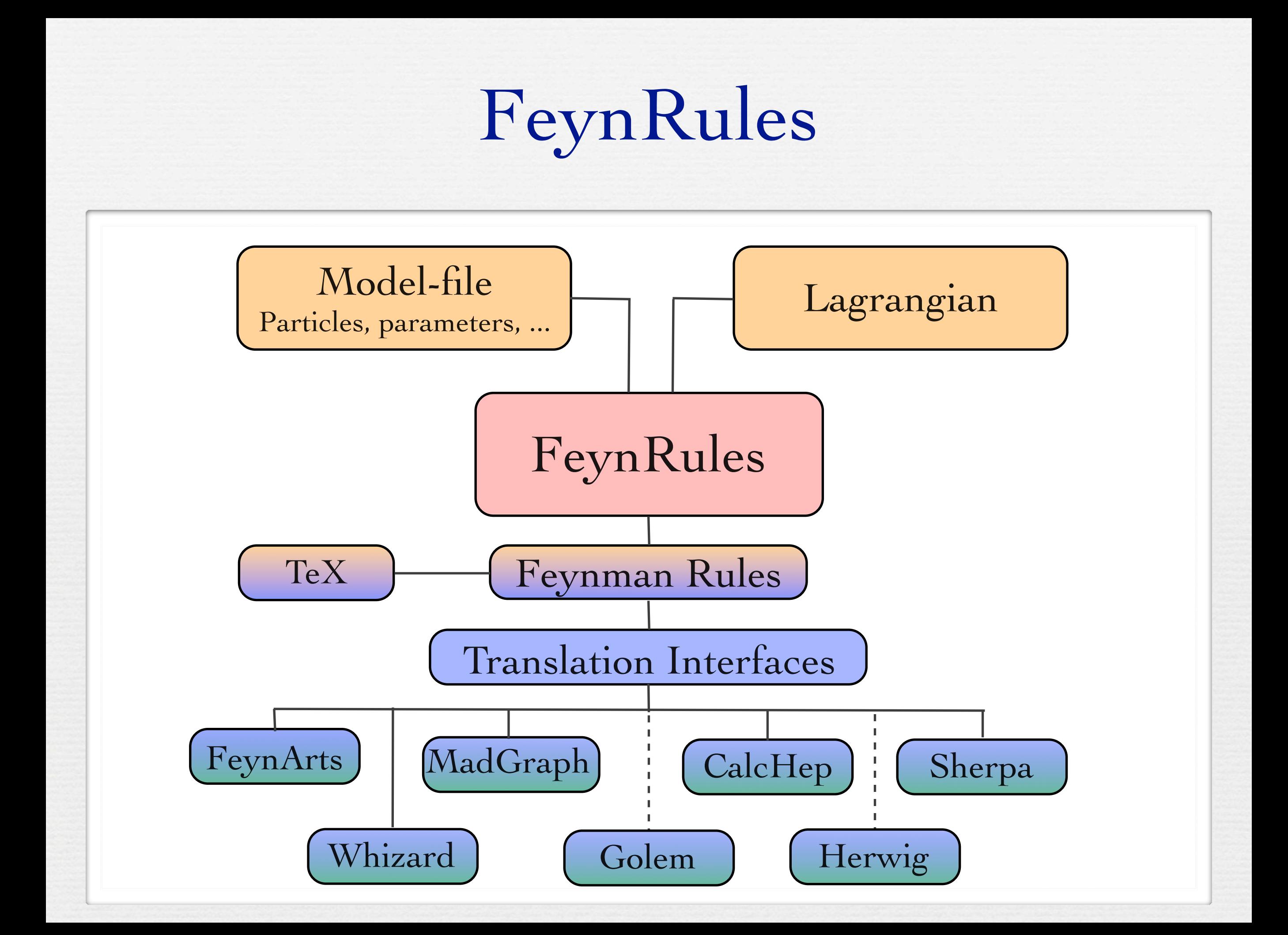

- The 'old' FeynRules version already did a good job, but it presented various obstacles...
	- ➡ Lagrangian needs to be entered in component fields.
	- ➡ Existing model formats and interfaces did not accommodate higher-dimensional operators.
- These issues have recently been solved!

# Recent developments

# Superfields

• FeynRules 1.4.x required the Lagrangian to be written in component fields.

#### Superfields  $\sum_{i=1}^n \frac{1}{i}$

• FeynRules 1.4.x required the Lagrangian to be written in component fields. component neius. Form Dales 14 meaning the Legrencian to be written in

Full SUSY Lagrangian (1).

$$
\begin{aligned} \mathcal{L} & = \Phi^\dagger e^{-2gV} \Phi_{\big|_{\theta^2 \bar{\theta}^2}} + \frac{1}{16g^2 \tau_{\mathcal{R}}} \mathsf{Tr}(W^\alpha W_\alpha)_{\big|_{\theta^2}} + \frac{1}{16g^2 \tau_{\mathcal{R}}} \mathsf{Tr}(\bar{W}_{\dot{\alpha}} \bar{W}^{\dot{\alpha}})_{\big|_{\bar{\theta}^2}} \\ & + W(\Phi)_{\big|_{\theta^2}} + W^\star(\Phi^\dagger)_{\big|_{\bar{\theta}^2}} + \mathcal{L}_{\mathrm{soft}} \end{aligned}
$$

#### Superfields  $\sum_{i=1}^n \frac{1}{i}$

• FeynRules 1.4.x required the Lagrangian to be written in component fields. component neius. Form Dales 14 meaning the Legrencian to be written in

$$
\begin{aligned} \mathcal{L} & = \Phi^\dagger e^{-2gV} \Phi_{\vert_{\theta^2 \bar{\theta}^2}} + \frac{1}{16g^2 \tau_{\mathcal{R}}} \mathsf{Tr}(W^\alpha W_\alpha)_{\vert_{\theta^2}} + \frac{1}{16g^2 \tau_{\mathcal{R}}} \mathsf{Tr}(\bar{W}_{\dot{\alpha}} \bar{W}^{\dot{\alpha}})_{\vert_{\bar{\theta}^2}} \\ & + W(\Phi)_{\vert_{\theta^2}} + W^\star(\Phi^\dagger)_{\vert_{\bar{\theta}^2}} + \mathcal{L}_{\mathrm{soft}} \end{aligned}
$$

rome carro acocription. <sup>•</sup> Monte Carlo description': • 'Monte Carlo description':

Full SUSY Lagrangian (1).

- Express superfields in terms of component fields.
- \* Superpotential: model dependent. ➡ Express everything in terms of 4-component fermions (beware of the Majoranas!).
- $\mathbf{S}$  $\mathbf{G}$ ➡ Integrate out D and F terms.

# Superfields

• FeynRules 1.6.x allows to define superfields directly:

```
CSF[1] == \{ ClassName \rightarrow ER, Chirality -> Left, 
           Weyl -> ERw, 
          Scalar -> ERs,
           QuantumNumbers -> {Y-> 1}, 
           Indices -> {Index[GEN]}
 }
```
• The F term does not need to be defined, but is added automatically.

• Once the superfields (and their component fields) have been defined, FeynRules takes care of the rest.

# Superfields

- Once the superfields (and their component fields) have been defined, FeynRules takes care of the rest.
	- $\blacktriangleright$  Expands the superfields in Grassmann parameters.
	- $\rightarrow$  Integrates out the Grassmann parameters.
	- $\blacktriangleright$  Integrates out the D and F terms.
	- ➡ Transforms Weyl fermions into Dirac and Majorana fermions.
	- ➡ Computes the Feynman rules.
- The implementation of a SUSY model is now straightforward!

# Higher-dimensional operators

- Even though FeynRules 1.4.x could already compute the Feynman rules for higher-dimensional operators, they were 'useless', in the sense that they could be exported to almost no Monte Carlo code.
- Reason: Most Monte Carlo codes have internal limitations for the vertices:
	- ➡ hardcoded library of color and/or Lorentz structures.
	- $\rightarrow$  Upper limit on the number of particles enter in a vertex (usually  $4$ ).
- To overcome this problem, a joint effort between the FeynRules team and the MC developers was needed!

# The Universal FeynRules Output

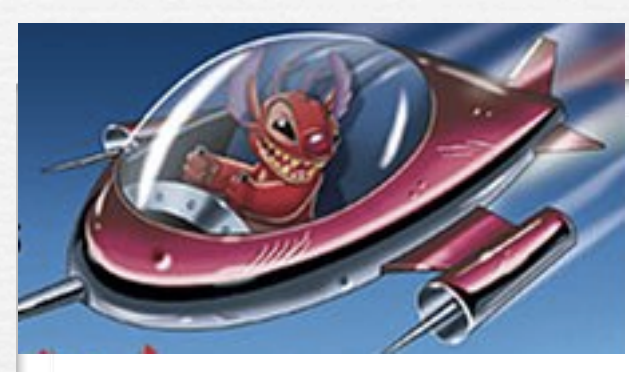

UFO = Universal FeynRules Output

- Idea: Create Python modules that can be linked to other codes and contain all the information on a given model.
- The UFO is a self-contained Python code, and not tied to a specific matrix element generator.
- The content of the FR model files, together with the vertices, is translated into a library of Python objects, that can be linked to other codes.
- By design, the UFO does not make any assumptions on Lorentz/color structures, or the number of particles.
- GoSam and MadGraph 5 use the UFO as the default model format.

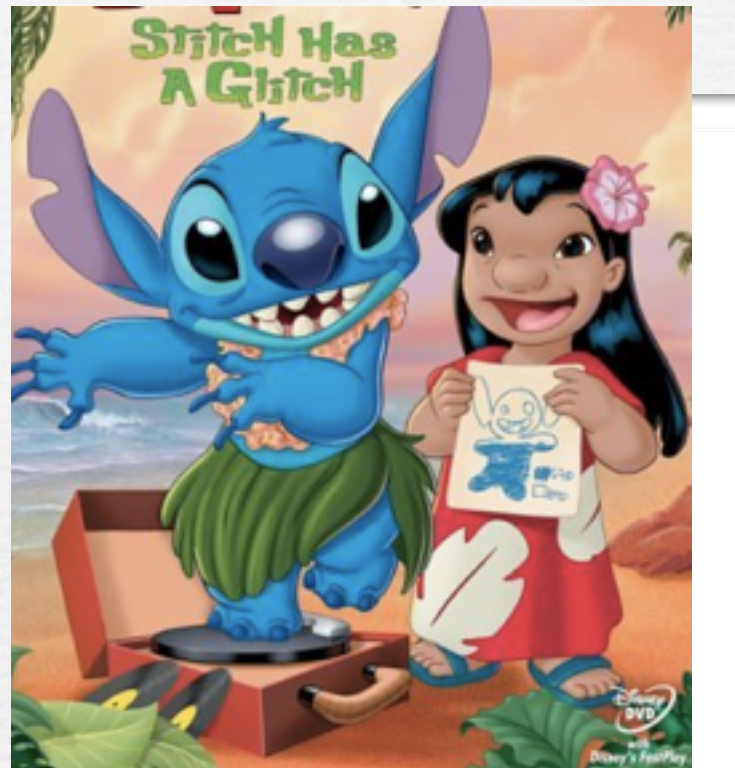

The development of the UFO goes hand in hand with the development of ALOHA. Idea: ALOHA uses the information contained in the UFO to create the (previously-hardcoded) library of Lorentz structures for MadGraph 5 on the fly.

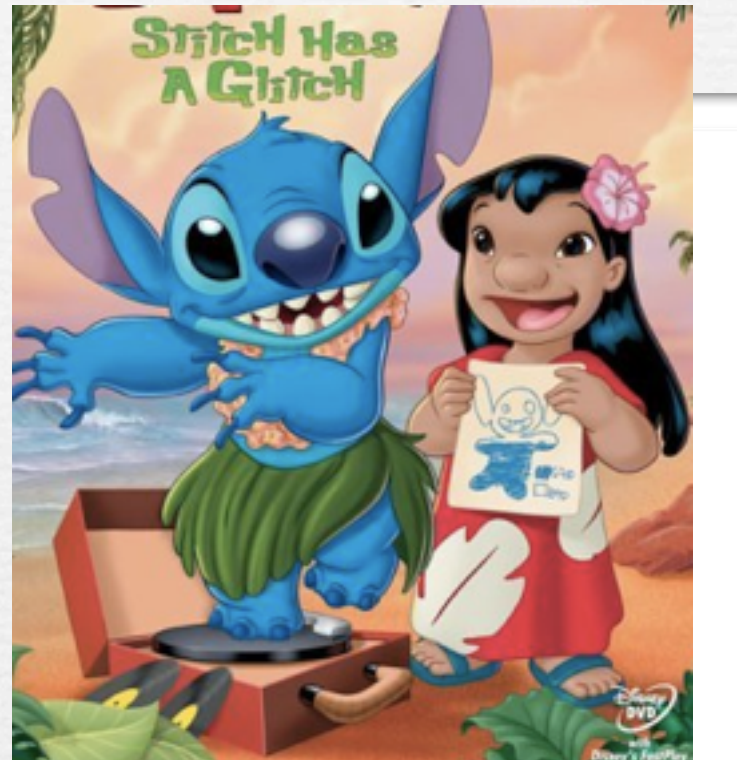

The development of the UFO goes hand in hand with the development of ALOHA. • Idea: ALOHA uses the information contained in the UFO to create the (previously-hardcoded) library of Lorentz structures for MadGraph 5 on the fly.

 $FFVI = Lorentz(name = 'FFVI',$ spins =  $[2, 2, 3]$ ,  $structure = 'Gamma(3,2,1)')$ 

```
C This File is Automatically generated by ALOHA 
C The process calculated in this file is: 
C Gamma(3,2,1)
\overline{C} SUBROUTINE FFV1_0(F1,F2,V3,COUP,VERTEX)
   IMPLICIT NONE
   DOUBLE COMPLEX F1(*)
   DOUBLE COMPLEX F2(*)
   DOUBLE COMPLEX V3(*)
   DOUBLE COMPLEX COUP
   DOUBLE COMPLEX VERTEX
  VERTEX = COUP * ( (F2(1) * ( (F1(3) * ( (0, -1) * V3(1) + (0, 1) * V3(4))))$+(F1(4)*((0,1)*V3(2)+V3(3))))+(F2(2)*((F1(3)*((0,1))$*V3(2)-V3(3))] + (Fl(4)*((0, -1)*V3(1)+(0, -1)*V3(4))))$ + ( (F2(3) * ( (F1(1) * ( (0, -1) * V3(1) + (0, -1) * V3(4)) ) + (F1(2)$*( (0, -1)*V3(2)-V3(3))))+(F2(4)*((F1(1)*((0, -1)*V3(2)))$+V3(3))+(F1(2)^*((0,-1)*V3(1)+(0,1)*V3(4)))))) END
```
• Example:  $\mathcal{L} = g_1 \, \Phi \, \overline{Q}_L \sigma^{\mu \nu} T^a t_R \, G^a_{\mu \nu}$ 

• Example: 
$$
\mathcal{L} = g_1 \, \Phi \, \overline{Q}_L \sigma^{\mu \nu} T^a t_R \, G^a_{\mu \nu}
$$

• FeynRules input:

 $L = g1$  Phi[i] QLbar[s1, i, f, c1].tR [s2, f, c2] Si[mu,nu,s1,s2] T[a,c1,c2] FS[G[mu,nu,a]]

• Example: 
$$
\mathcal{L} = g_1 \, \Phi \, \overline{Q}_L \sigma^{\mu \nu} T^a t_R \, G^a_{\mu \nu}
$$

• FeynRules input:

 $L = g1$  Phi[i] QLbar[s1, i, f, c1].tR [s2, f, c2] Si[mu,nu,s1,s2] T[a,c1,c2] FS[G[mu,nu,a]]

• Run the interface:

WriteUFO[ LSM + L ]

• Example: 
$$
\mathcal{L} = g_1 \, \Phi \, \overline{Q}_L \sigma^{\mu \nu} T^a t_R \, G^a_{\mu \nu}
$$

• FeynRules input:

 $L = g1$  Phi $[i]$  QLbar $[s1, i, f, c1]$ .tR  $[s2, f, c2]$ Si[mu,nu,s1,s2] T[a,c1,c2] FS[G[mu,nu,a]]

• Run the interface:

WriteUFO[ LSM + L ]

• Run MadGraph 5 (no user intervention needed!)

mg5>import model dim6

mg5>generate  $g g > t t$ <sup>~</sup> H

mg5>output

mg5>import model dim6

mg5>generate  $g g > t t$ <sup>~</sup> H

mg5>output

INFO: Generating Helas calls for process:  $g g > t t^* h$ INFO: Processing color information for process:  $g g > t t$ <sup>~</sup> h Export UFO model to MG4 format ALOHA: aloha creates FFV8 routines ALOHA: aloha creates FFVV8 routines ALOHA: aloha creates FFVS2 routines ALOHA: aloha creates FFVVS2 routines

#### The UFO & ALOHA had a strong of the strong strong t

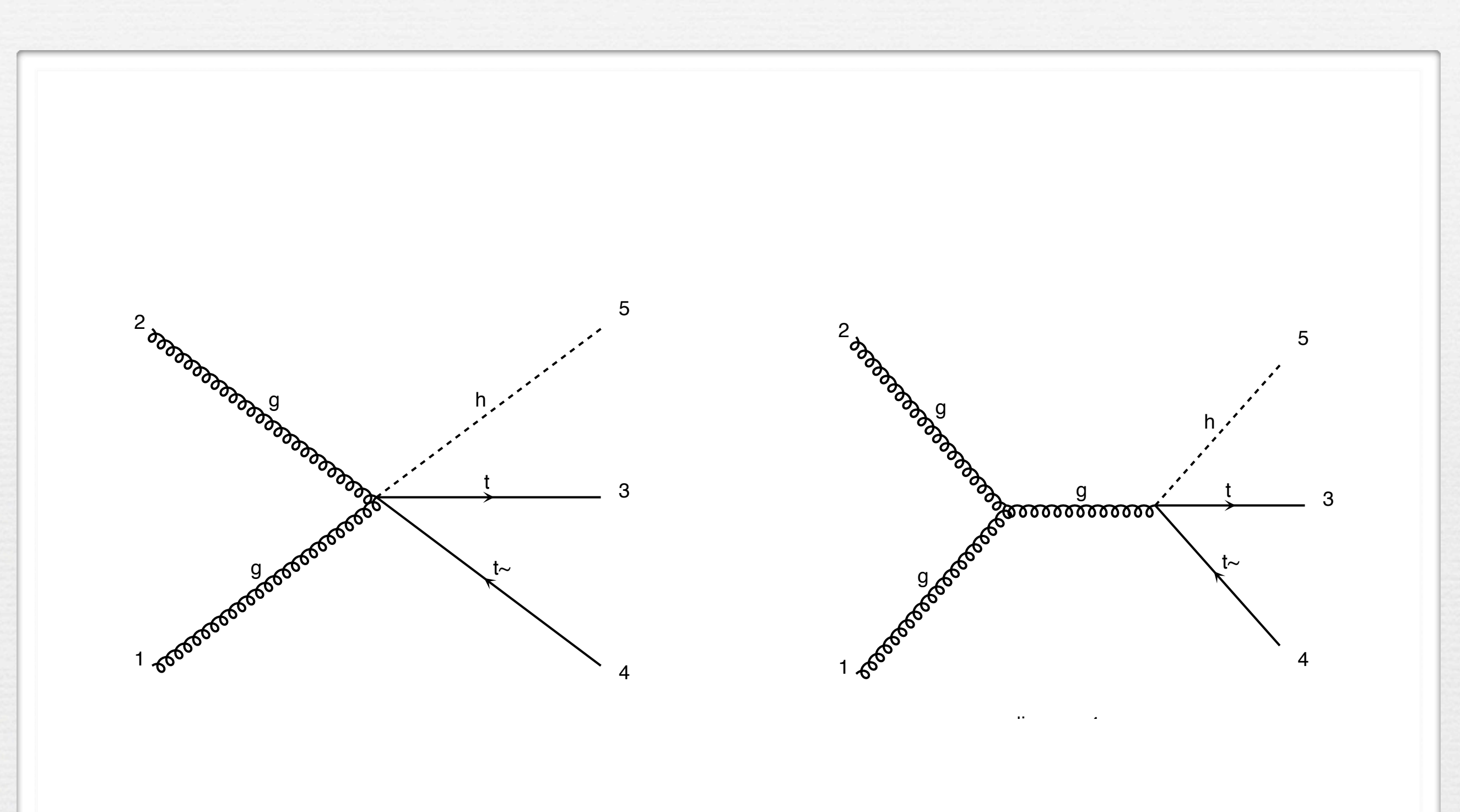

# The model database

We encourage model builders writing order to make them useful to a comm FeynRules model database, please ser

- $\bullet$   $\boxtimes$  claude.duhr@durham.ac.uk
- ⊠neil@hep.wisc.edu
- $\bullet \ \boxtimes$ fuks@cern.ch

#### **Available models**

**Standard Model** 

Simple extensions of the SM (9)

Supersymmetric Models (4)

Extra-dimensional Models (4)

Strongly coupled and effective field theories  $(4)$ 

#### We encourage model builders writing order to make them useful to a comm FeynRules model database, please ser

- $\bullet$   $\boxtimes$  claude.duhr@durham.ac.uk
- ⊠neil@hep.wisc.edu
- $\bullet$   $\boxtimes$  fuks@cern.ch

#### **Available models**

**Standard Model** 

Simple extensions of the SM (9)

Supersymmetric Models (4)

Extra-dimensional Models (4)

Strongly coupled and effective field theories  $(4)$ 

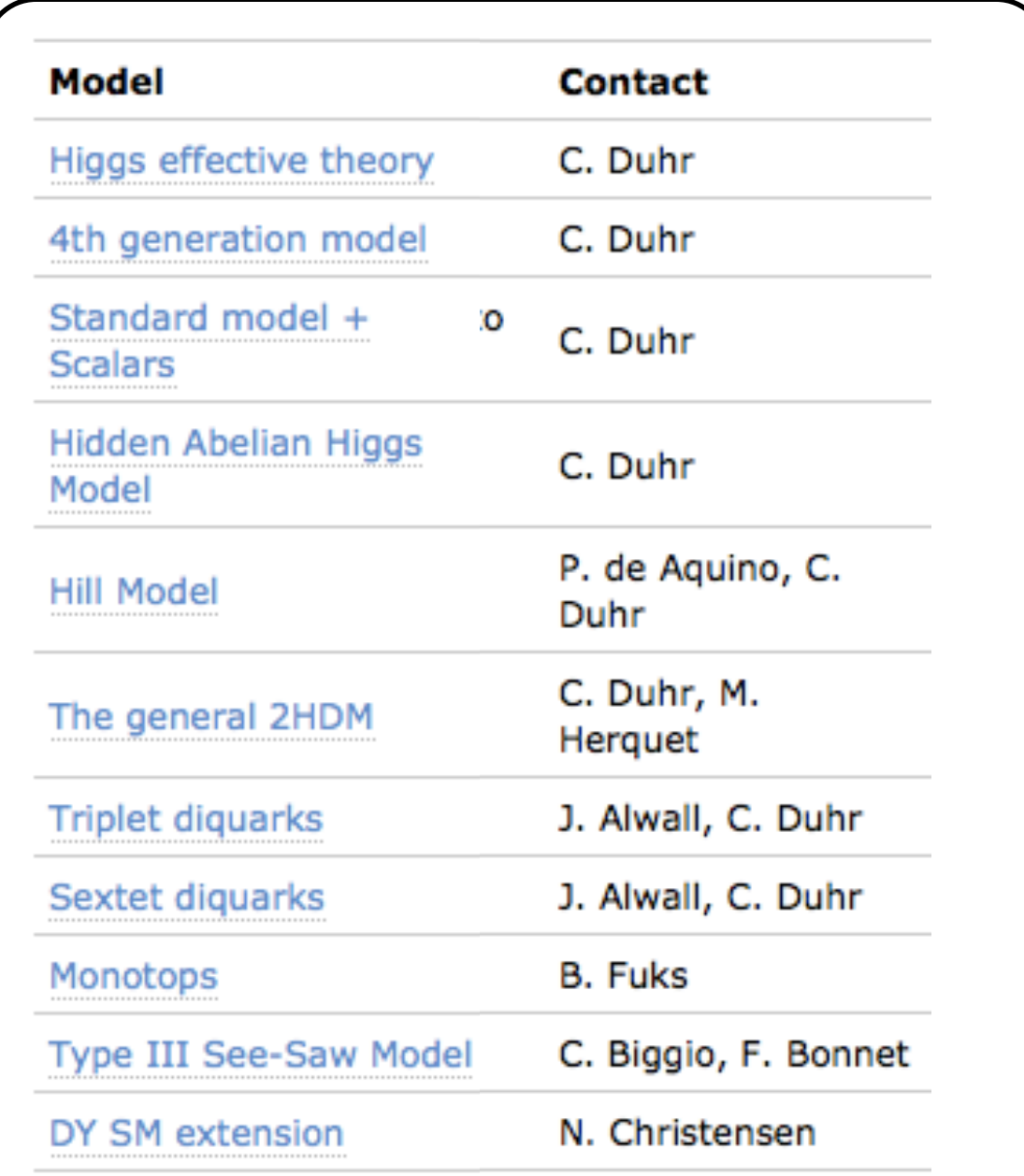

#### We encourage model builders writing order to make them useful to a comm FeynRules model database, please ser

- $\bullet$   $\boxtimes$  claude.duhr@durham.ac.uk
- ⊠neil@hep.wisc.edu
- $\bullet \ \boxtimes$ fuks@cern.ch

#### **Available models**

**Standard Model** 

Simple extensions of the SM (9)

Supersymmetric Models (4)

Extra-dimensional Models (4)

Strongly coupled and effective field theories  $(4)$ 

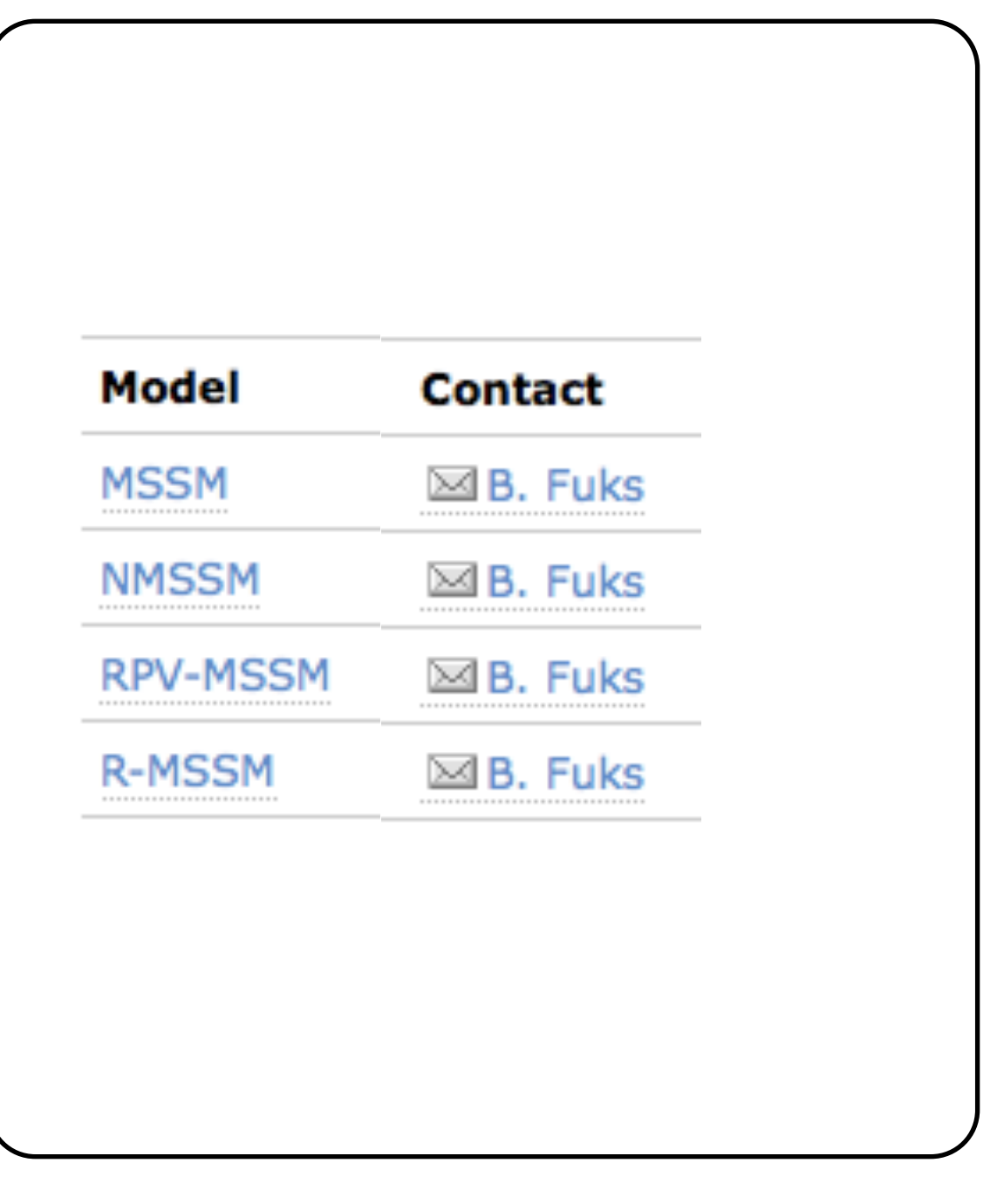

#### We encourage model builders writing order to make them useful to a comm FeynRules model database, please ser

- $\bullet$   $\boxtimes$  claude.duhr@durham.ac.uk
- ⊠neil@hep.wisc.edu
- $\bullet$   $\boxtimes$  fuks@cern.ch

#### **Available models**

**Standard Model** 

Simple extensions of the SM (9)

Supersymmetric Models (4)

Extra-dimensional Models (4)

Strongly coupled and effective field theories  $(4)$ 

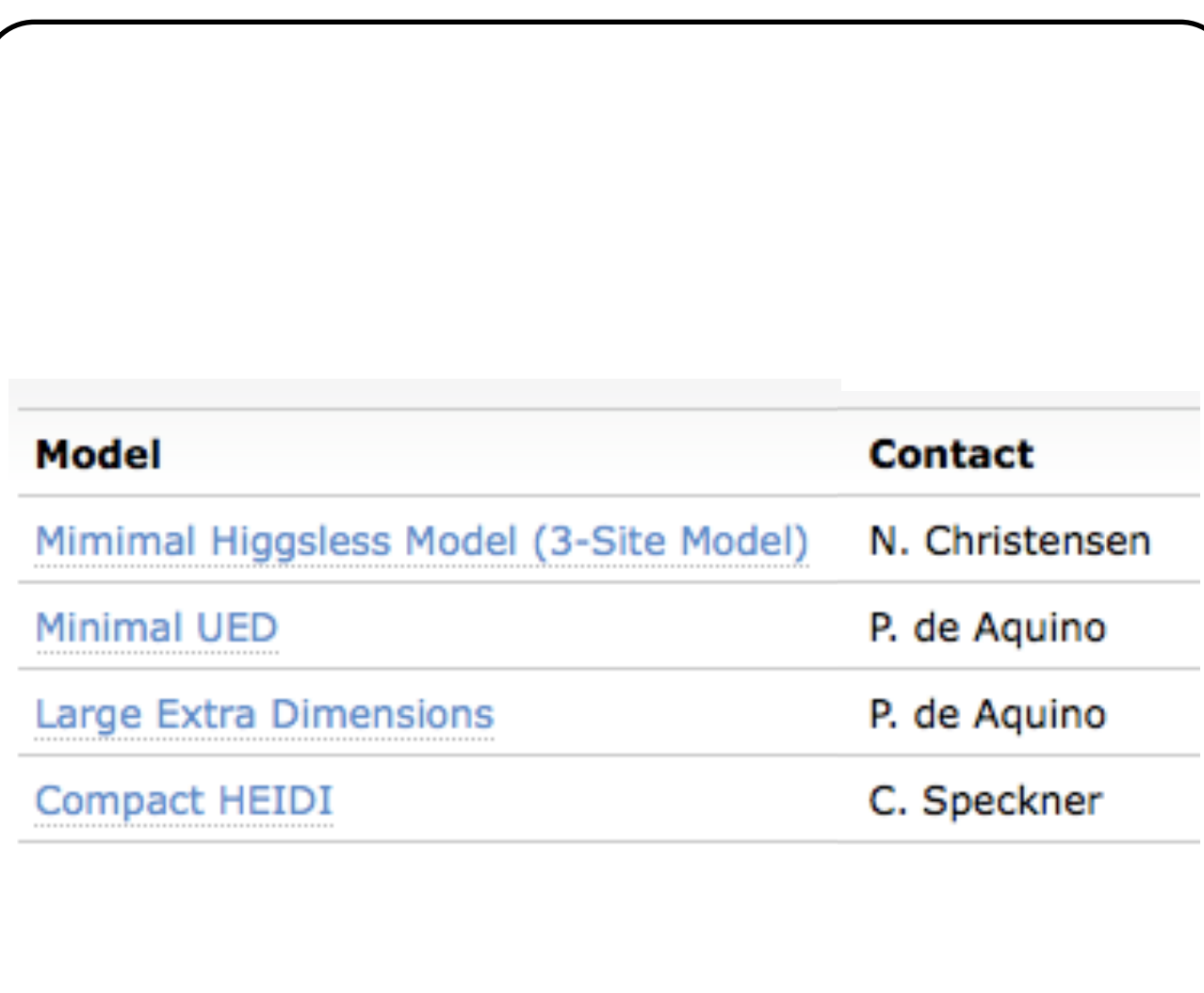

#### We encourage model builders writing order to make them useful to a comm FeynRules model database, please ser

- $\bullet$   $\boxtimes$  claude.duhr@durham.ac.uk
- ⊠neil@hep.wisc.edu
- $\bullet \ \boxtimes$ fuks@cern.ch

#### **Available models**

**Standard Model** 

Simple extensions of the SM (9)

Supersymmetric Models (4)

Extra-dimensional Models (4)

Strongly coupled and effective field theories  $(4)$ 

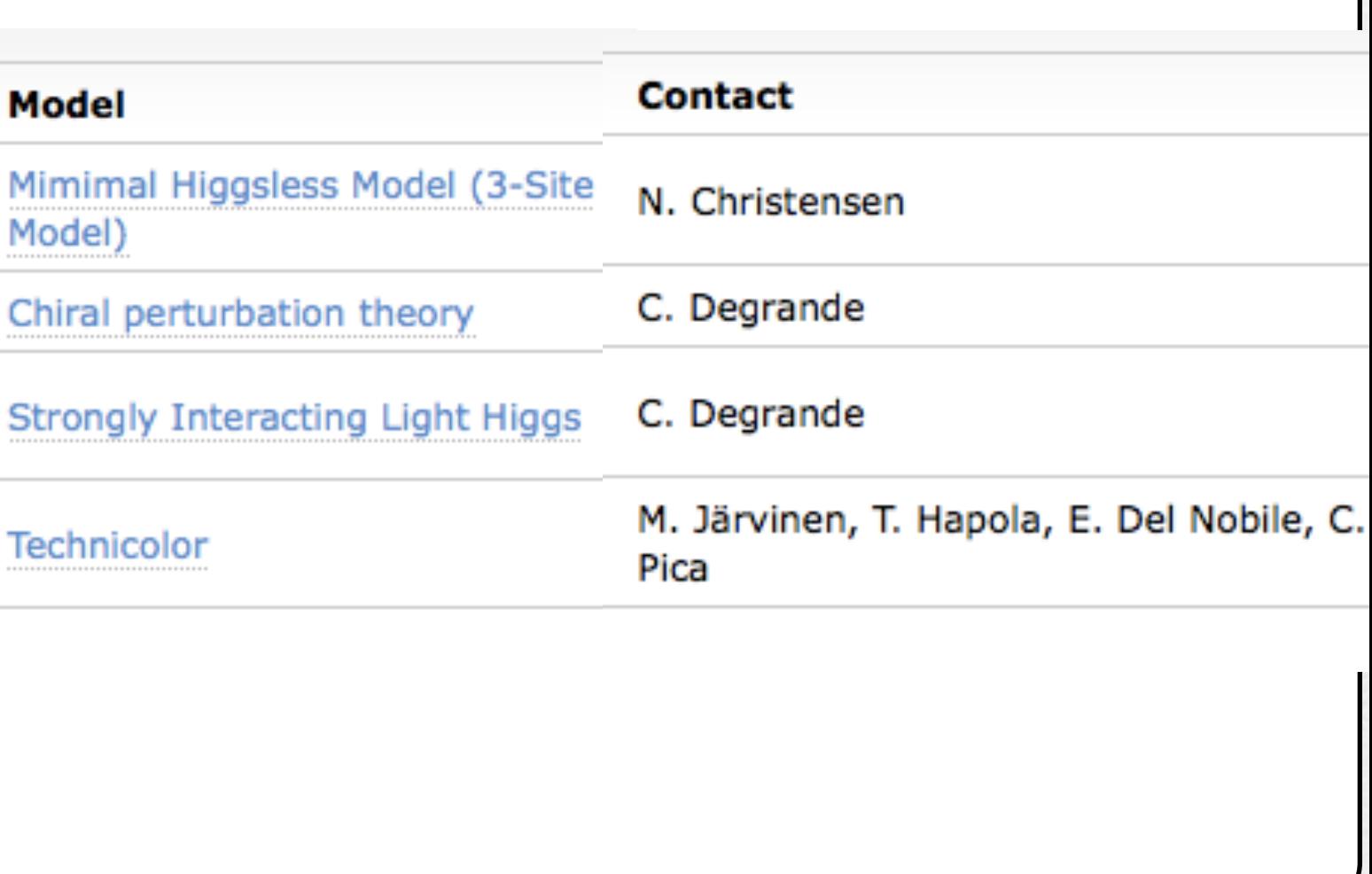

## Validation of new models

- FeynRules does not only provide the power to develop and validate new models, but also to validate them to an unprecedented level!
- A given model can be output to more than one matrix element generator, and their results can be compared
	- ➡ Different conventions
	- ➡ Different gauges
	- ➡ Different ways of handling large cancellations.
- This procedure can easily be automatized!

#### Web validation

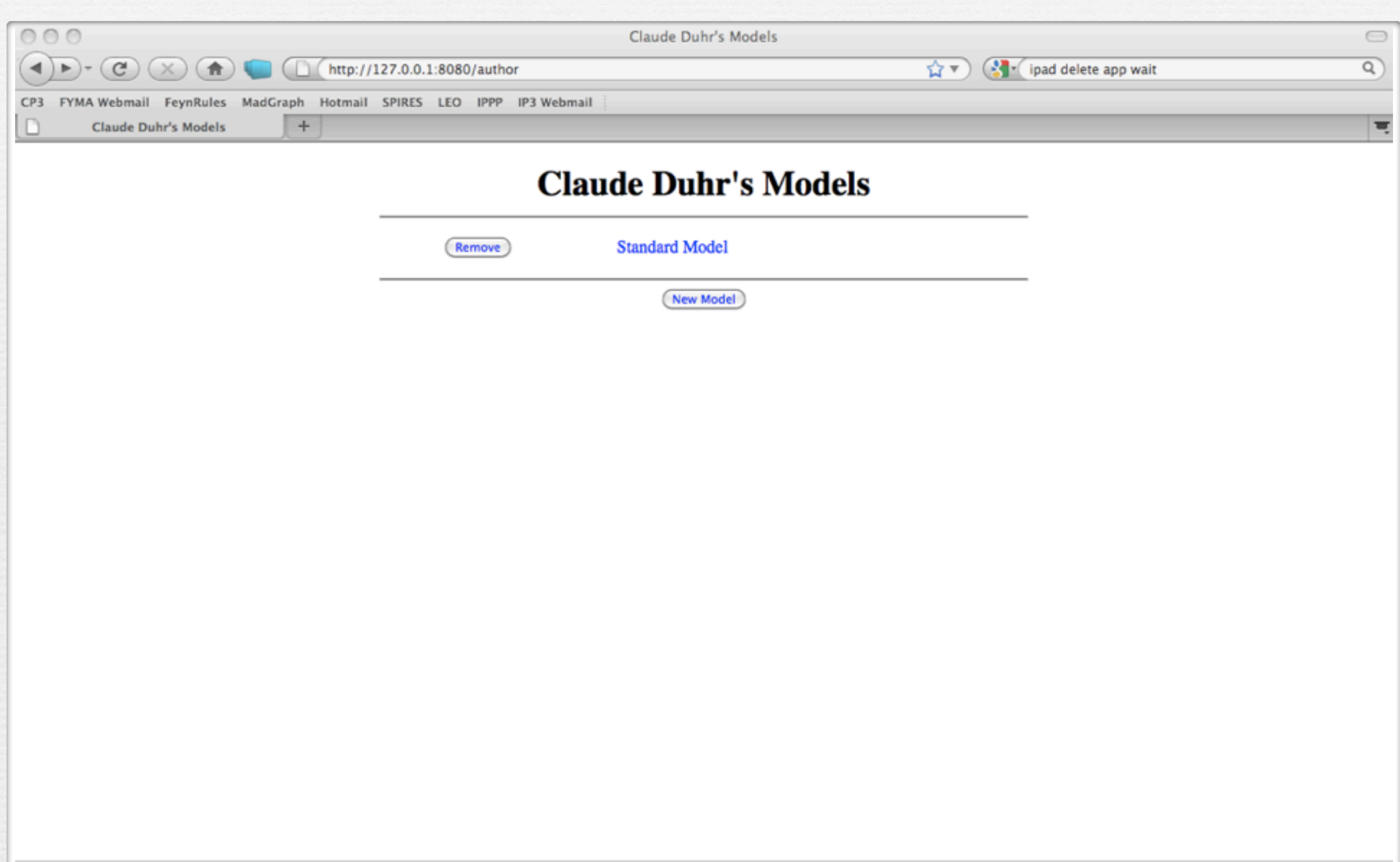

Fertig

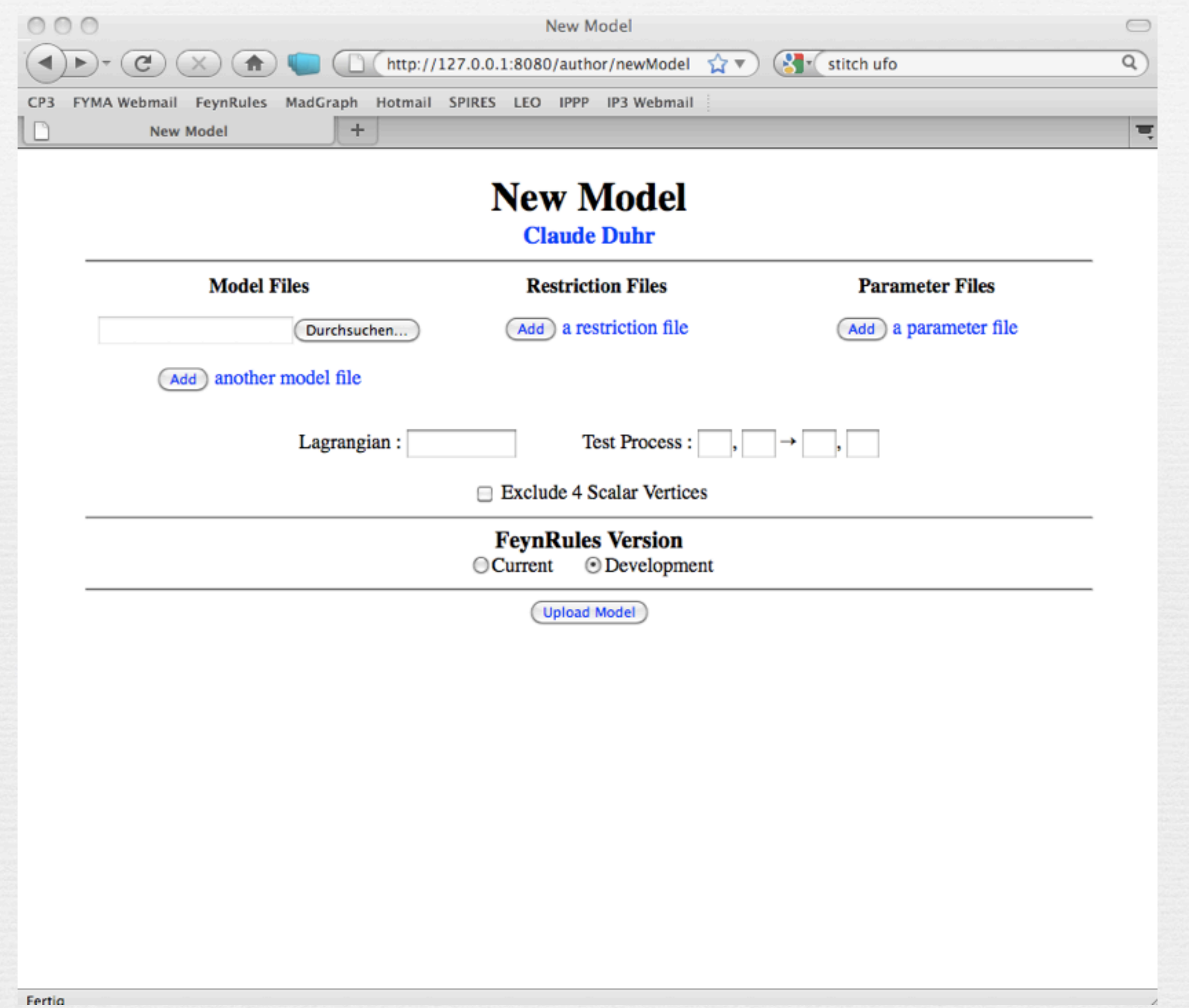

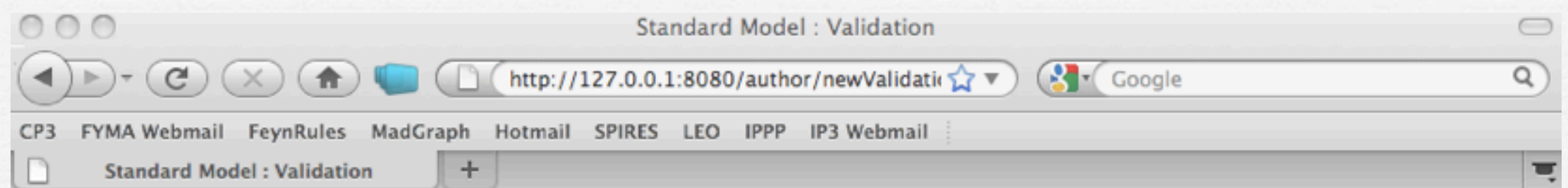

#### **Standard Model Claude Duhr**

Validation Name:

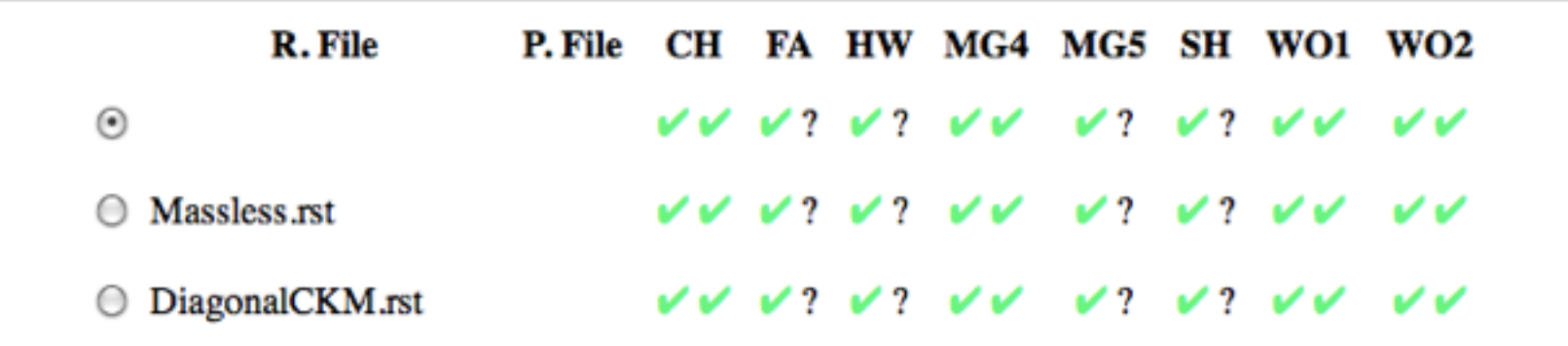

#### $2 \rightarrow 2$  Processes

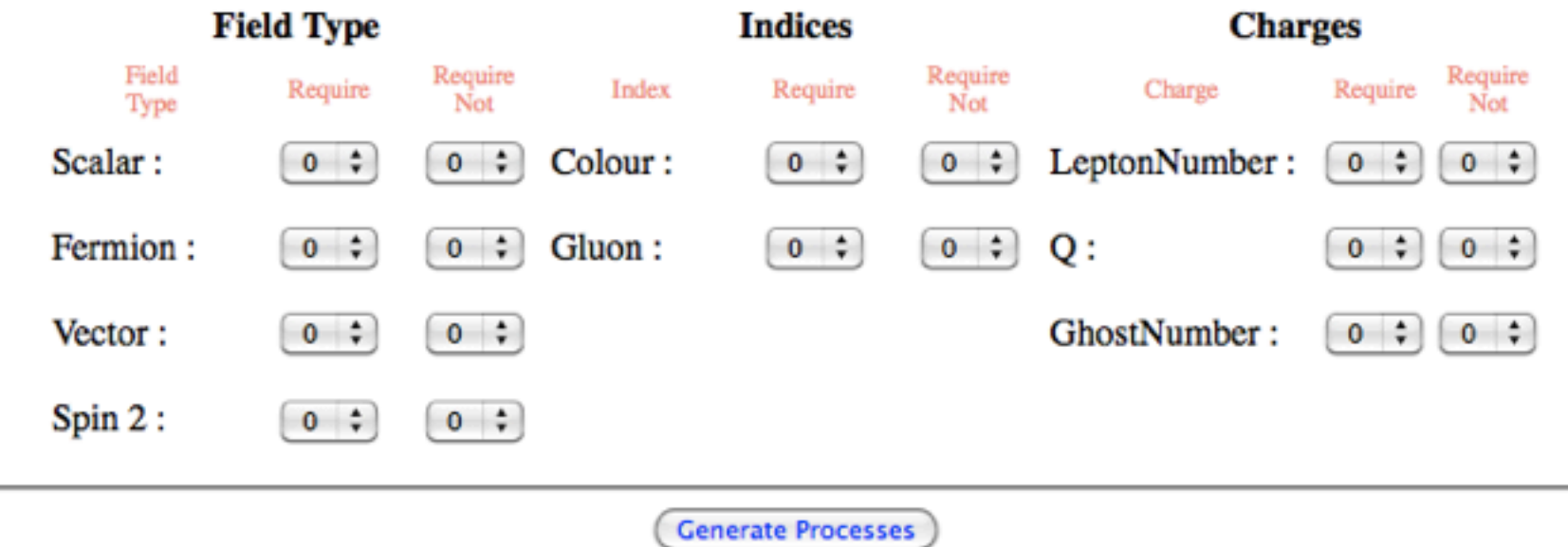

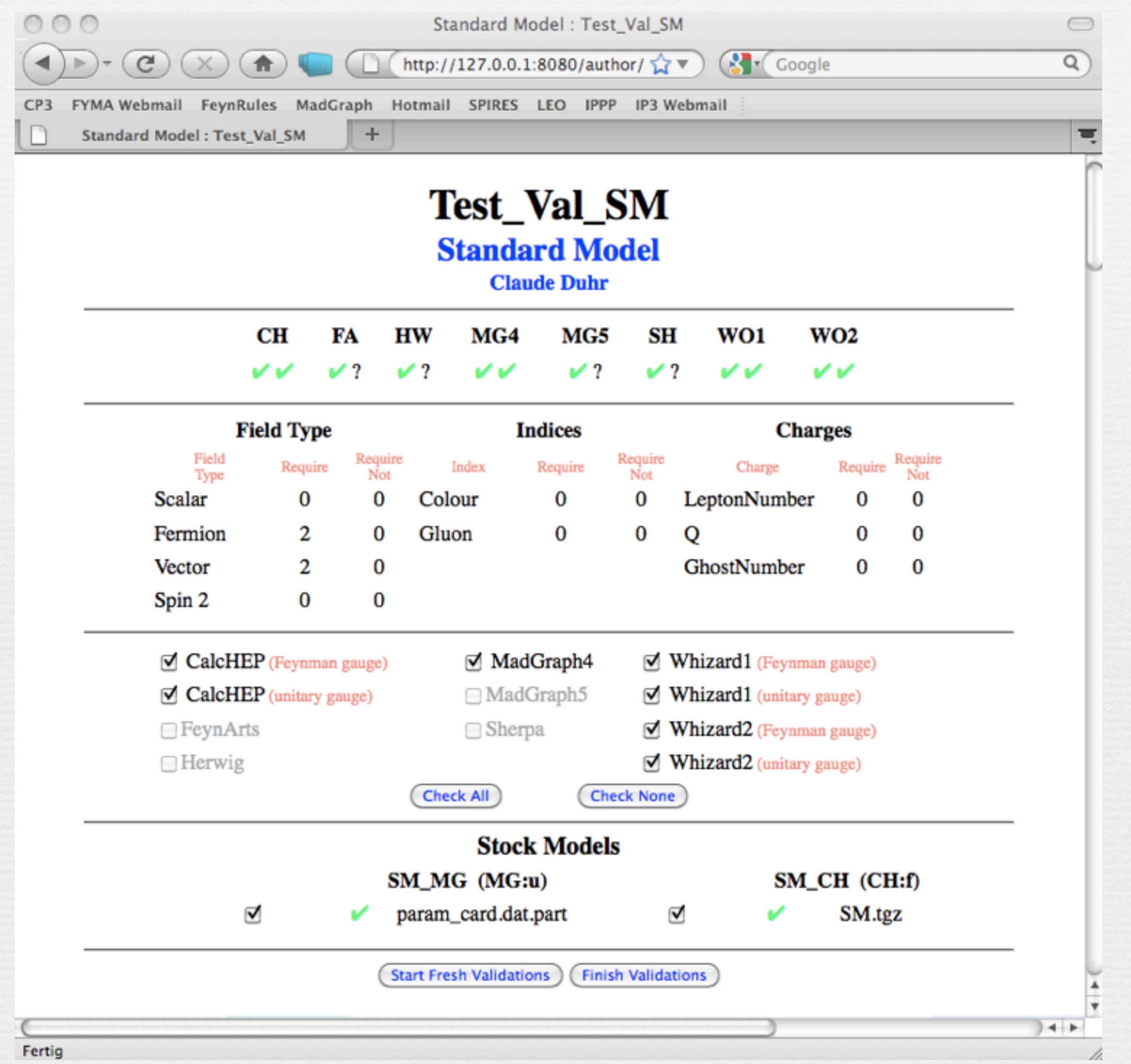

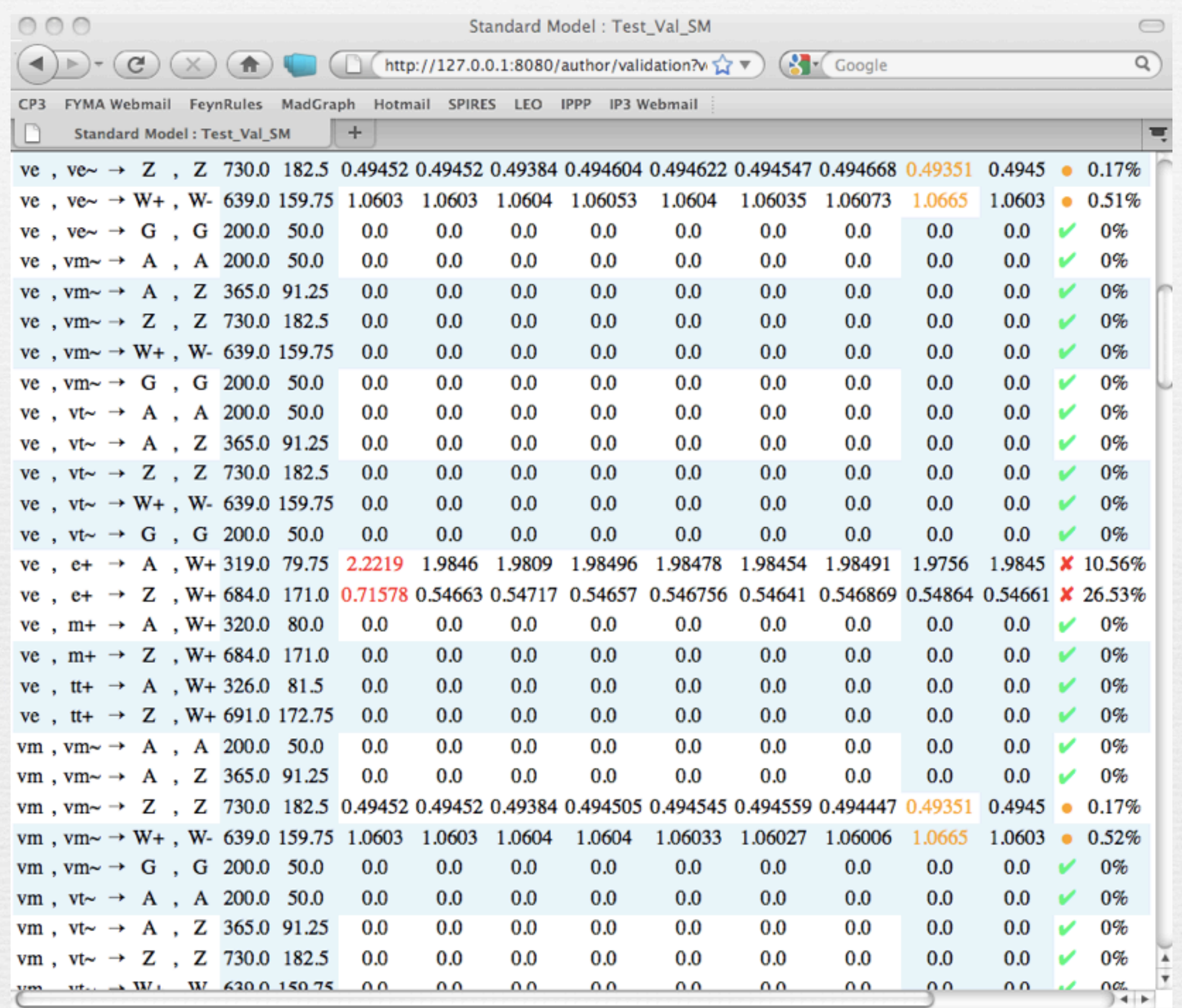

Fertig

h

# A look into the future...

## Towards NLO

- We are slowly getting to the point that we have automated tools for NLO computations:
	- ➡ Blackhat
	- ➡ GoSam
	- ➡ Helac-NLO
	- ➡ MadLoops
	- ➡ Rocket
- Most of these codes only do SM processes so far.
- Reason: Beyond LO, we do not only need tree-level Feynman rules, but also counterterms, etc.
- Future releases of FeynRules will allow to compute also these quantities!

#### Extraction of counterterms Automatic expansion of the renormalization constants.

• The (not public) development version of FeynRules already allows to extract counterterm Feynman rules.  $\pm$  public) development version of  $\text{Fevn} \text{Rule}$ ows to extract coul

> ExtractCounterterms[l[s,f], {aS, 1}]  $\blacktriangleright$  *l<sub>sf</sub>*  $\rightarrow$  *l<sub>sf</sub>*  $+$   $\frac{\alpha_s}{4\pi}$  $\left[ (\delta Z_{ll}^{L(1)})_{\text{ff}}$ ,  $(P_L)_{ss'} + (\delta Z_{ll}^{R(1)})_{\text{ff}}$ ,  $(P_R)_{ss'}$ l.  $I_{s'f'}$

ExtractCounterterms[ydo,{{aS,2},{aEW,1}}]  $\blacktriangleright$  *y<sub>d</sub>*  $\rightarrow$  *y<sub>d</sub>* +  $\frac{\alpha_s}{2\pi} \delta y_d^{(1,0)} + \frac{\alpha}{2\pi} \delta y_d^{(0,1)} + \frac{\alpha_s^2}{4\pi^2}$  $\frac{\alpha_s^2}{4\pi^2} \delta y_d^{(2,0)} + \frac{\alpha_s \alpha}{4\pi^2} \delta y_d^{(1,1)} + \frac{\alpha_s^2 \alpha}{8\pi^3} \delta y_d^{(2,1)}$ 

- At the moment, the values of the counterterms for the independent parameters and the fields must still be given by hand.  $\int f(x) dx$  and the relation of the relationship constants and  $\int f(x) dx$ ment, the values of the counterterins for the *gs* and *a* and *s* and *s* and  $\frac{1}{2}$  and  $\frac{1}{2}$  and  $\frac{1}{2}$  and  $\frac{1}{2}$  and  $\frac{1}{2}$  and  $\frac{1}{2}$  and  $\frac{1}{2}$  and  $\frac{1}{2}$  and  $\frac{1}{2}$  and  $\frac{1}{2}$  and  $\frac{1}{2}$  and  $\frac{1}{2}$  and  $\frac{1}{2}$  and  $\frac{1}{$
- Once this is done, GoSam and MadLoops will allow to generate events for any BSM model at NLO.

## Conclusion

- FeynRules provides a streamlined way to go from model building to experiment.
- The current version of FeynRules comes with a lot of new features:
	- ➡ Superfields
	- ➡ UFO & ALOHA
	- ➡ Support of color sextets.
	- $\rightarrow$  Spin 3/2 (will be public soon)
- To download the package and/or model files, have a look at <http://feynrules.phys.ucl.ac.be>